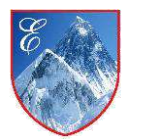

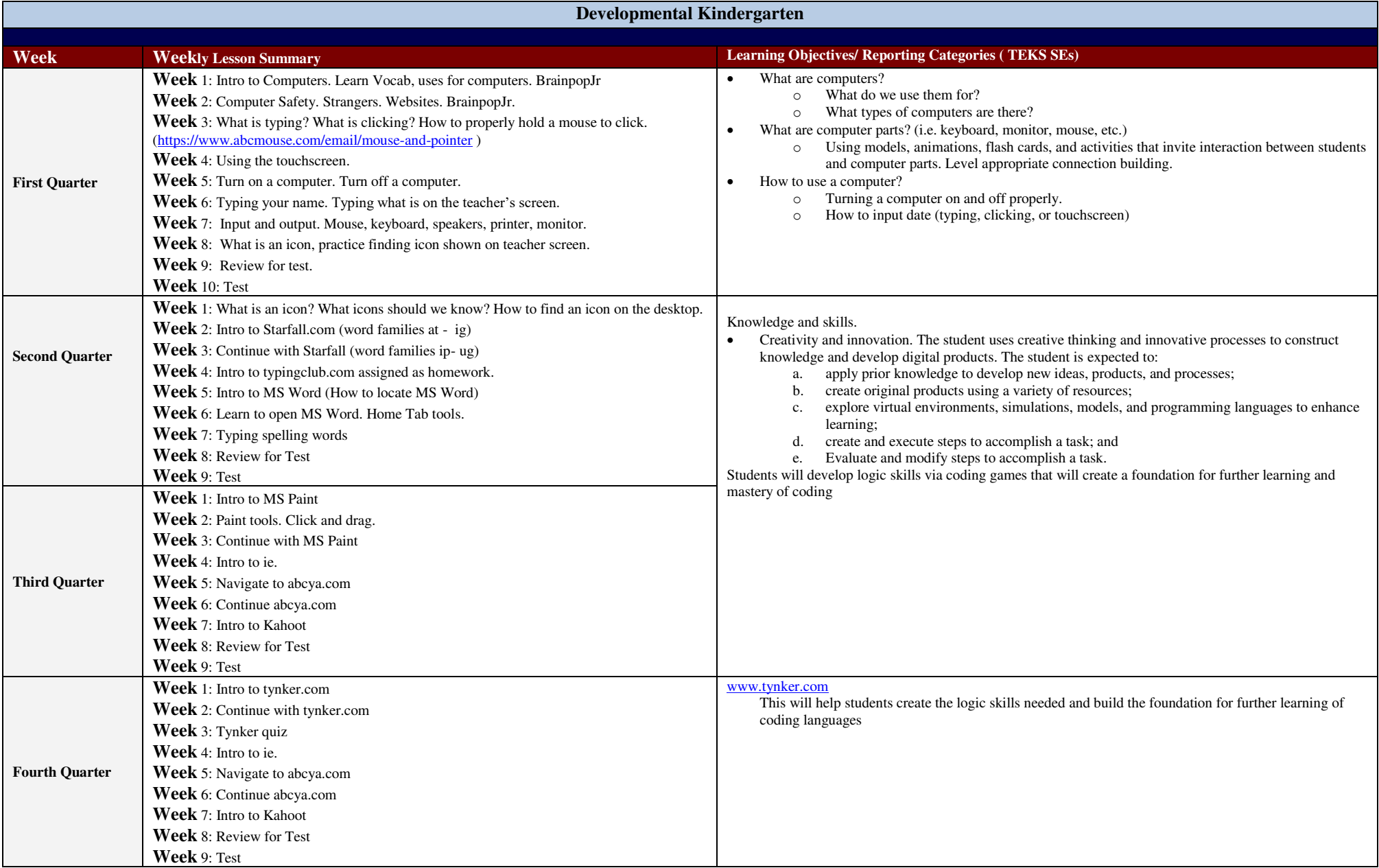

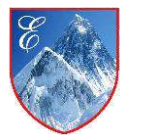

Everest Academy **Subject: Technology** Subject: Technology Revised 08/14/2018

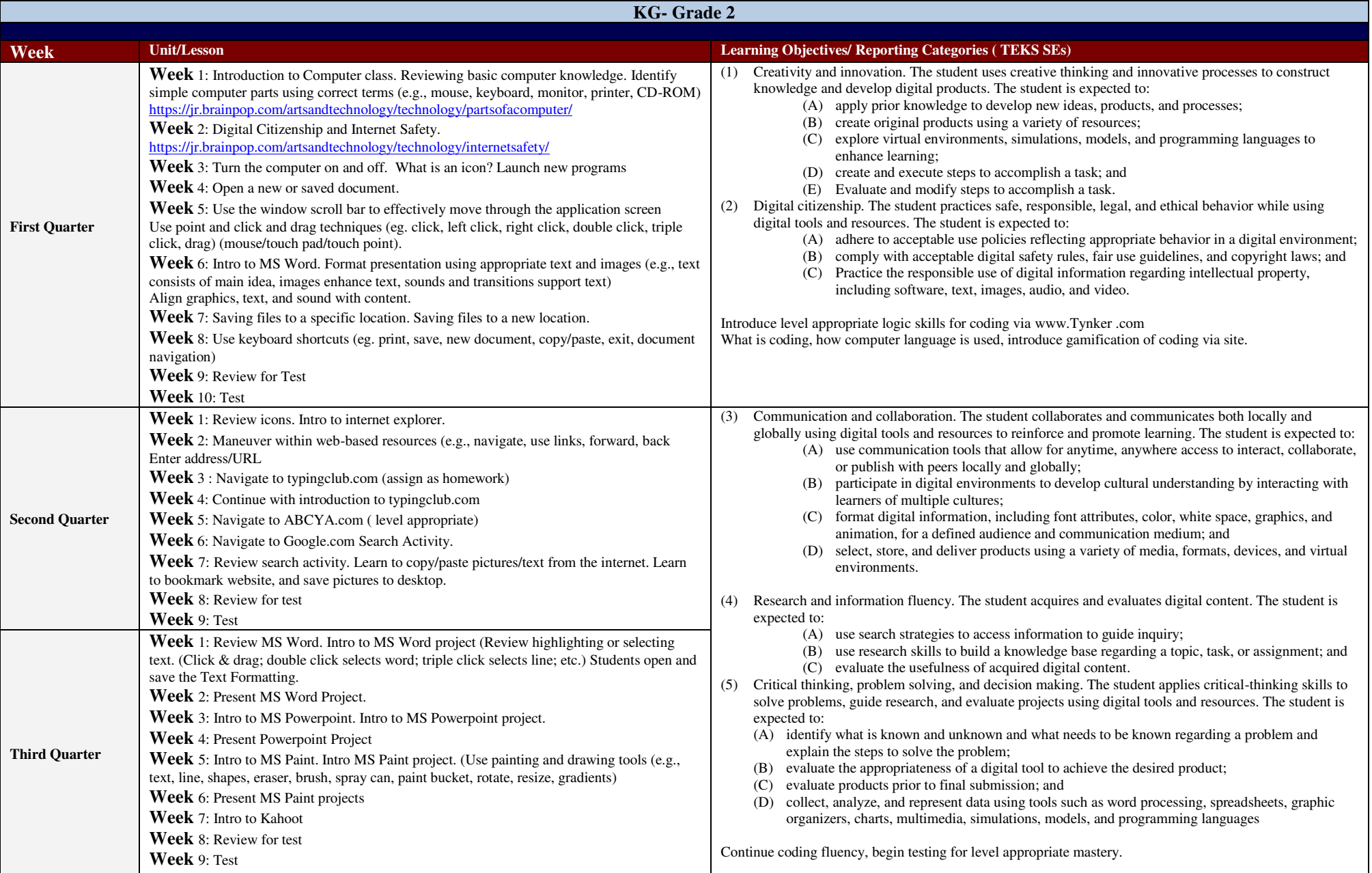

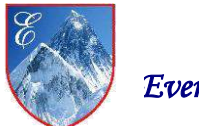

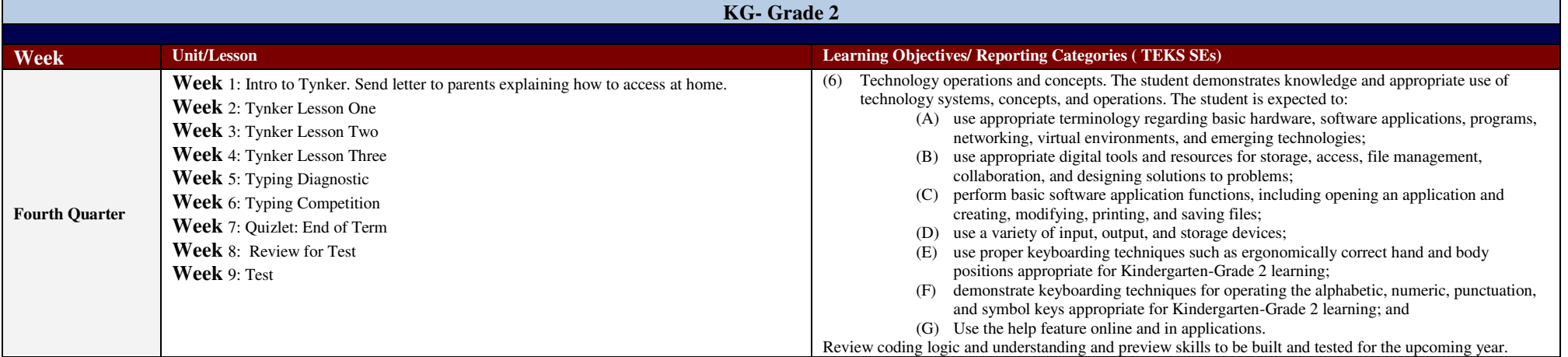

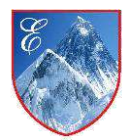

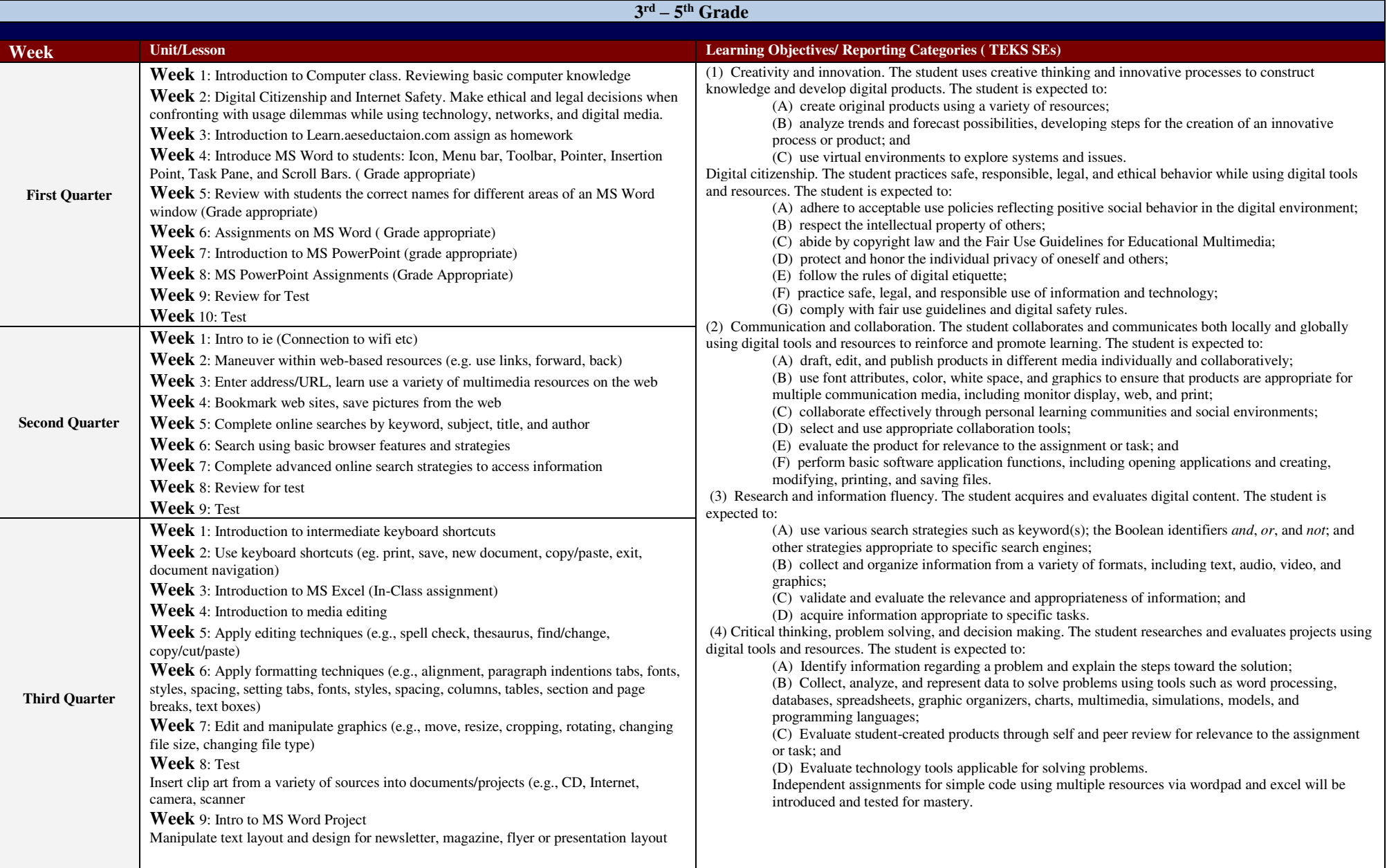

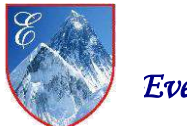

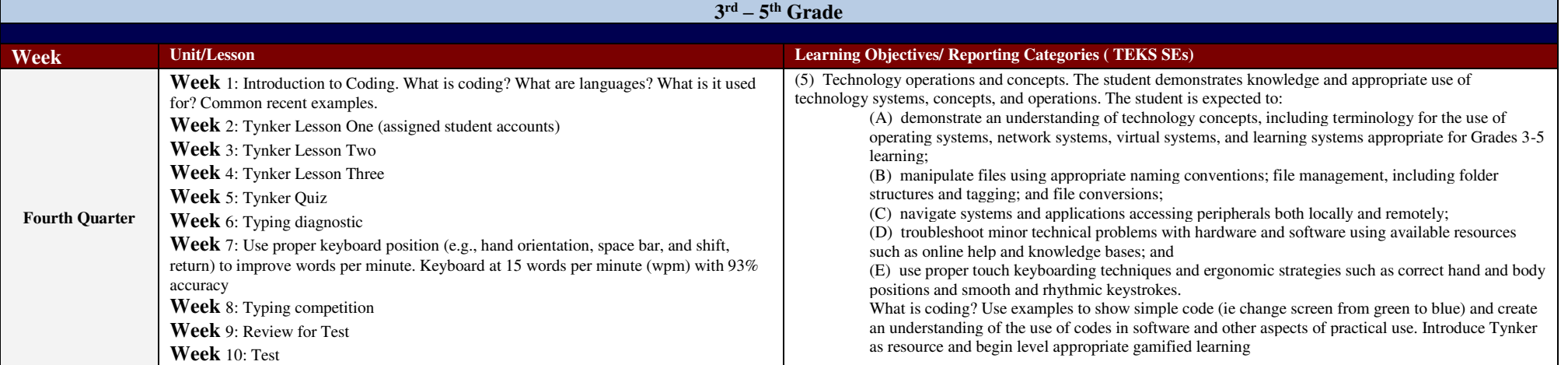

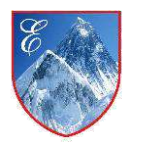

Everest Academy Subject: Technology **Subject: Technology** Revised 08/14/2018

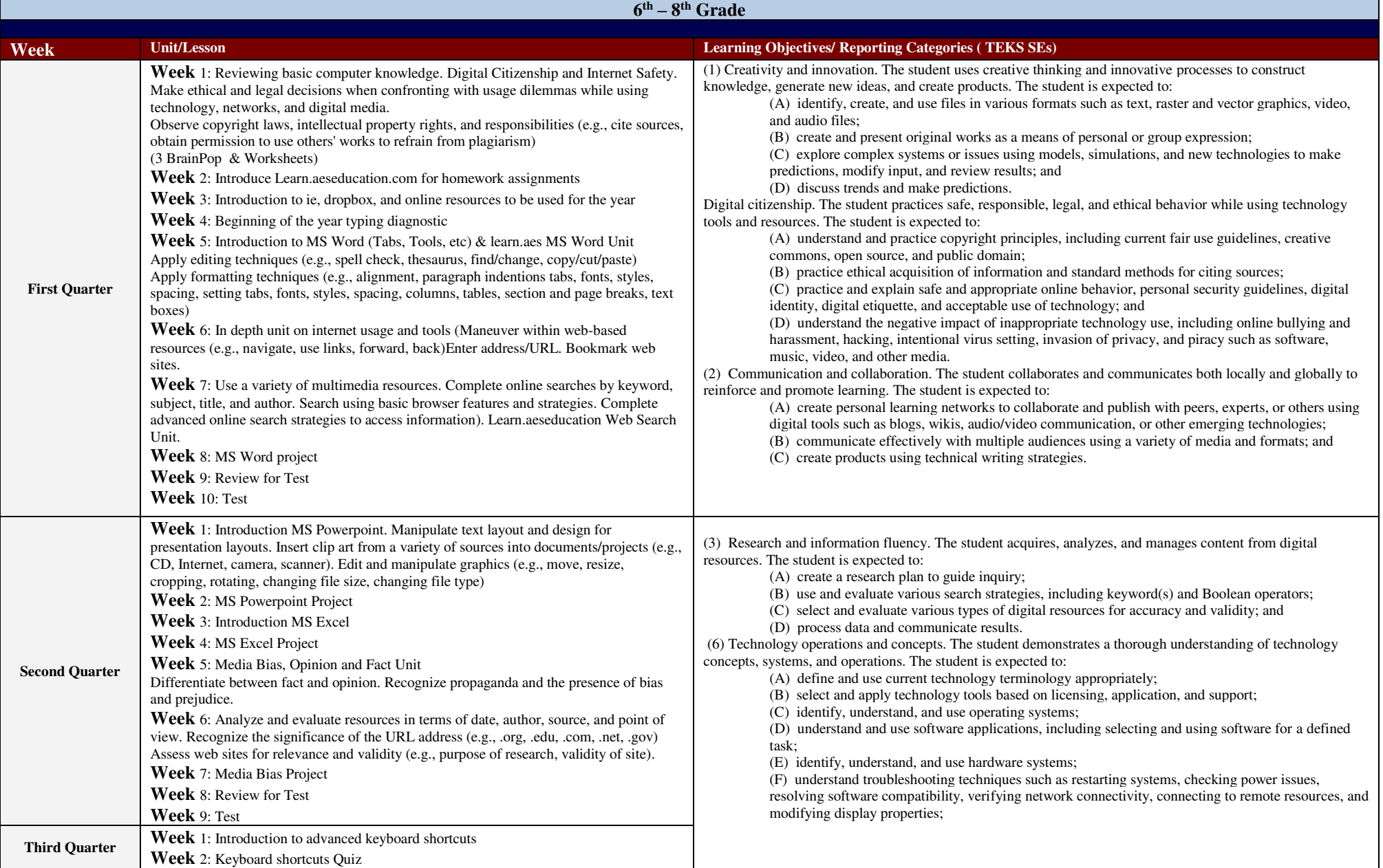

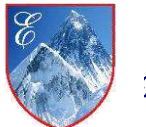

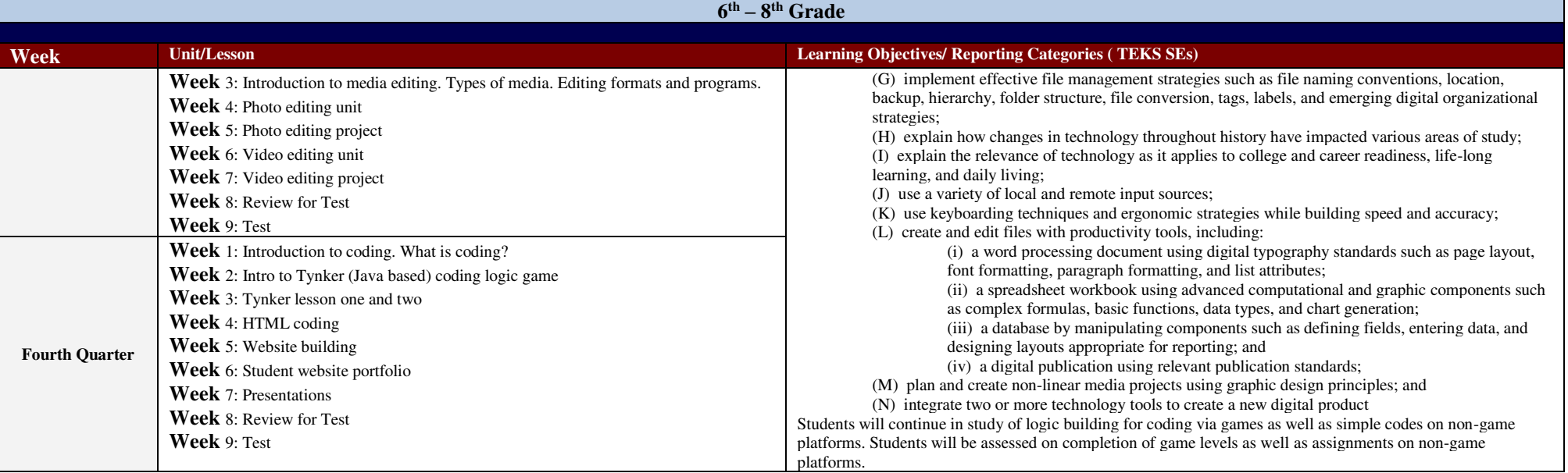